# Keyence LK-Navigator 2

Technical Note for the KLIPPEL R&D and QC SYSTEM (Document Revision 1.1)

The Keyence LK-Navigator 2 software is dedicated to all Laser Sensors from the Keyence LK-G5000 Laser Series.

The LK-Navigator 2 is not included with LK-G5000 Lasers Sets bought from Klippel. It has to be ordered separately. Following note giving just a short introduction to the customer who own it.

From Klippel bought LK-G5000 Lasers Sets came with a small Klippel Keyence Tool to load Klippel provide setups to the Laser Controller. This tool requires a serial connection. A special serial adapter cable and USB to serial converter are included.

|             | ×           |
|-------------|-------------|
|             |             |
|             | ~           |
|             |             |
| Serial Port | COM6 ~      |
|             | Help        |
|             | Debug       |
|             |             |
|             |             |
|             |             |
|             | Close       |
|             | Serial Port |

### 1 How to load a Klippel provided Setup file into the software

#### 1.1 Start LK-Navigator 2

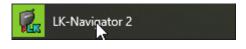

1.2 Load from file

After program start:

| Select startup configuration setting.  |    |   |
|----------------------------------------|----|---|
| Setting contents                       |    |   |
| O Read Controller Settings.(A)         |    |   |
| Read from file.(F)                     |    |   |
| O Start up with the default values.(I) |    |   |
|                                        |    |   |
|                                        | OK | 2 |

#### Or from menu during program operation:

| LK-Navigator2                    |          |                        |                            |       |                            | _ |              |
|----------------------------------|----------|------------------------|----------------------------|-------|----------------------------|---|--------------|
| File(F) View(D) Communication(J) | Comn     | nunication Settings(O) | Help(H)                    |       |                            |   |              |
| Save Setting File(S) Ctrl+S      | settings | View                   | View                       | and a | View                       |   | Data Damas   |
| Open Setting File(O) Ctrl+O      | ntroller | Measurement<br>Value   | Received Light<br>Waveform | 2     | Received Light<br>Waveform |   | Data Storage |
| Exit(X)                          | Settings | Common Settings Settin | ıgs List                   |       |                            |   |              |

#### **1.3** Select Setup file

| Irganisieren       Neuer Ordner         scan       ^         TN10 - Stability I                                                                                                    | Änderungsdatum<br>01.02.2018 16:53<br>02.02.2018 18:24<br>01.02.2018 16:50 | Typ<br>Dateiordner | Größe                 |
|----------------------------------------------------------------------------------------------------|----------------------------------------------------------------------------|--------------------|-----------------------|
| TN10 - Stability I     _old       OneDrive     Testfiles       Dieser PC     Ø 1b_LK-H022@Head1&2_+-3mm@50kHz_rev.2.0.ldtx                                                                                                    | 01.02.2018 16:53<br>02.02.2018 18:24                                       | Dateiordner        | Größe                 |
| ConeDrive         Testfiles           P         1a_LK-H022@Head1&2_+-3mm@50kHz_rev.2.0.ldtx           Dieser PC         P           1b_LK-H022@Head1&2_+-2.5mm@100kHz_rev.2.0.ldtx                                                                                                    | 02.02.2018 18:24                                                           |                    |                       |
| OneDrive         Testfiles           Image: Diser PC         Image: Diser PC         Imag |                                                                            |                    |                       |
| Ia_LK-H022@Head1&2_+-3mm@50kHz_rev.2.0.ldtx           Dieser PC         Ib_LK-H022@Head1&2_+-2.5mm@100kHz_rev.2.0.ldtx                                                                                                    | 01.02.2018 16:50                                                           | Dateiordner        |                       |
| ▼ ID_LK-HU22@Head102_+-2.5mm@100kHz_rev.2.0.10tx                                                                                                    |                                                                            | LDTX-Datei         | 24 KB                 |
| <b>3</b> 3D_Objekte <b>(3</b> ) 1-1/(1002@11-ad190212-acce@2004.l= acc.2014.b-                                                                                                    | 01.02.2018 17:49                                                           | LDTX-Datei         | 24 KB                 |
| 30-00jekte IC_LK-H022@Head102_+-1.2mm@200kHz_rev.2.0.idtx                                                                                                    | 01.02.2018 17:52                                                           | LDTX-Datei         | 24 KB                 |
| Bilder 2a_LK-H052@Head1&2_+-10mm@50kHz_rev.2.0.ldtx                                                                                                    | 01.02.2018 16:10                                                           | LDTX-Datei         | 24 KB                 |
| Desktop 2b_LK-H052@Head1&2_+4mm@100kHz_rev.2.0.ldtx                                                                                                    | 01.02.2018 17:28                                                           | LDTX-Datei         | 24 KB                 |
| Dokumente                                                                                                    | 01.02.2018 17:37                                                           | LDTX-Datei         | 24 KB                 |
| Downloads                                                                                                    | 02.02.2018 15:33                                                           | LDTX-Datei         | 24 KB                 |
| 3a_LK-H082@Head1&2_+18mm@50kHz_rev.2.0.ldtx                                                                                                    | 01.02.2018 16:41                                                           | LDTX-Datei         | 24 KB                 |
| Musik 2 4a_LK-H152@Head1&2_+40mm@50kHz_rev.2.0.ldtx                                                                                                    | 01.02.2018 16:46                                                           | LDTX-Datei         | 24 KB                 |
| Videos 🦻 5a_LK-H052@Head1_LK-H022@Head2_@50kHz_rev.2.0.ldtx                                                                                                    | 01.02.2018 16:54                                                           | LDTX-Datei         | 24 KB                 |
| Lokaler Datenträ 🕑 5b_LK-H052@Head1_LK-H082@Head2_@50kHz_rev.2.0.ldtx                                                                                                    | 01.02.2018 16:56                                                           | LDTX-Datei         | 24 KB                 |
| Volume (D:) Sc_LK-H052@Head1_LK-H152@Head2_@50kHz_rev.2.0.ldtx                                                                                                    | 01.02.2018 16:58                                                           | LDTX-Datei         | 24 KB                 |
| 🛖 User-Share (U:)                                                                                                    |                                                                            |                    |                       |
| 🛖 Video2Brain_neu                                                                                                    |                                                                            |                    |                       |
| Exchange_neu (\                                                                                                    |                                                                            |                    |                       |
| Network Y                                                                                                    |                                                                            |                    |                       |
| Dateiname: 2a LK-H052@Head1&2 +-10mm@50kHz rev.2.0.ldtx                                                                                                    |                                                                            | ✓ LK-Navig         | ator2 Parameterdatei( |

Load from file

# 2 How to connect the LK-Navigator to the Laser Controller

#### 2.1 Connection Settings

# TN11

| LK-Navigator2                                                      |                                                     | -                        | - 🗆 X        |
|--------------------------------------------------------------------|-----------------------------------------------------|--------------------------|--------------|
| File(F) View(D) Communication(J) Comm                              | nunication Settings(O) Help(H)                      |                          |              |
| Receive settings<br>from controller Send settings<br>to controller | View View<br>Measurement T Received<br>Value Wavefo | Light 🛛 Received Light 🛝 | Data Storage |

### 2.2 Connection via RS-232

| PC Communication                                                                                                    | settings                                       | ×   |
|----------------------------------------------------------------------------------------------------|------------------------------------------------|-----|
| PC Communication sett                                                                                                    | ings                                           |     |
| Communication                                                                                                    | via USB( <u>U</u> )                            |     |
| Communicate with the second second | th Ethemet( <u>E</u> )                         |     |
| Specify conn                                                                                                    | ection                                         |     |
| <ul> <li>Specif</li> </ul>                                                                                                    | y controller IP address                        |     |
| IP a                                                                                                    | ddress 192 . 168 . 10 . 10                     |     |
| ◯ Auto s                                                                                                    | earch for controller                           |     |
| Con                                                                                                    | nected controller 🗸 🗸                          |     |
|                                                                                                    | Search connected controller( $\underline{C}$ ) |     |
| Communication                                                                                                    | via RS-232C( <u>R</u> )                        |     |
| Port(C)                                                                                                    | COM1 ~                                         |     |
| Baud rate(B)                                                                                                    | 9600 ~                                         |     |
| Parity(P)                                                                                                    | NONE ~                                         |     |
|                                                                                                    |                                                |     |
|                                                                                                    | OK Can                                         | cel |

#### 2.3 Connection via USB

| P | PC Communication settings | × |
|---|---------------------------|---|
|   | PC Communication settings |   |
|   | Communication via USB(U)  |   |

# 3 How to load a Setup File to the Laser Controller

| LK-Navigator2                                                                           |                                                          |                                    |   |                                    | _   |          | ×     |
|-----------------------------------------------------------------------------------------|----------------------------------------------------------|------------------------------------|---|------------------------------------|-----|----------|-------|
| File(F) View(D) Communication(J) Comm                                                   | nunication Settings(O)                                   | Help(H)                            |   |                                    |     |          |       |
| Receive settings<br>from controller Send settings<br>to controller<br>Send the settings | View<br>Measurement<br>Value<br>ngs of the connected con | Niew<br>Received Light<br>Waveform | 2 | View<br>Received Light<br>Waveform | ~~~ | Data Sto | orage |

Wait until:

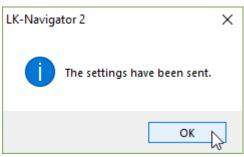

# 4 How to use the Measurement Value Display

#### 4.1 Open the Measurement Value Display

| 🗭 LK-Navigator2                   |                            |                              |                                    |                                    | -   |              |
|-----------------------------------|----------------------------|------------------------------|------------------------------------|------------------------------------|-----|--------------|
| File(F) View(D)                   | Communication(J) Comm      | nunication Settings(O)       | Help(H)                            |                                    |     |              |
| Receive setting<br>from controlle |                            | View<br>Measurement<br>Value | View<br>Received Light<br>Waveform | View<br>Received Light<br>Waveform | ~~~ | Data Storage |
| Program                           | Head Settings OUT Settings | - 0                          | art up the Measurement             | Value screen.                      |     |              |

### 4.2 Start the Measurement Value Display

| Mesurement Value Display             |          |            |                       |      | – 🗆 X   |
|--------------------------------------|----------|------------|-----------------------|------|---------|
| Measurement value                    |          |            | Simultaneo<br>Zero(7) |      |         |
| 📕 Head status                        | Select D | )isplay(O) | ]                     |      |         |
| HEAD01 HEAD07                        | OUT01    | II GO LO   | TIM ZERO              |      |         |
| STABILITY STABILITY<br>BRIGHT BRIGHT |          |            |                       |      |         |
| DARK DARK                            |          |            |                       |      | トトト     |
| HEAD02 HEAD08                        |          |            |                       |      | ጥጥጥ     |
| STABILITY STABILITY<br>BRIGHT BRIGHT |          |            |                       |      |         |
|                                      | Zero     | Reset      | Timing                |      |         |
| HEAD03 HEAD09                        | OUT02    | II GO LO   | TIM ZERO              | _    | _       |
| STABILITY STABILITY                  |          |            |                       |      |         |
| BRIGHT BRIGHT                        |          |            |                       |      |         |
| HEAD04 HEAD10                        |          |            |                       |      | ***     |
| STABILITY STABILITY                  |          |            |                       |      |         |
| BRIGHT BRIGHT                        | Zero     | Denst      | Timing                |      |         |
| HEAD05 HEAD11                        | Zero     | Reset      | 1 IIIIIIB             |      |         |
| STABILITY STABILITY                  |          |            |                       |      |         |
| BRIGHT BRIGHT<br>DARK DARK           |          |            |                       |      |         |
| HEAD06 HEAD12                        |          |            |                       |      |         |
| STABILITY STABILITY                  |          |            |                       |      |         |
| BRIGHT BRIGHT                        |          |            |                       |      |         |
| DARK DARK                            |          |            |                       |      |         |
|                                      |          |            |                       |      |         |
|                                      |          |            |                       |      |         |
|                                      |          |            |                       |      |         |
|                                      |          |            |                       |      |         |
|                                      |          |            |                       |      |         |
|                                      |          |            |                       | Exit | Help(H) |

# TN11

| Mesurement Value Display                                                                                                    |                   |                         | -                        | - 🗆 X                     |
|----------------------------------------------------------------------------------------------------|-------------------|-------------------------|--------------------------|---------------------------|
| Measurement value<br>acquisition stop                                                                                                    |                   | Simultaneous<br>Zero(7) | Simultaneous<br>Reset(8) | Simultaneous<br>Timing(9) |
| Head status                                                                                                    | Select Display(O) |                         |                          |                           |
| HEAD01     HEAD07       STABILITY     STABILITY       BRIGHT     BRIGHT       DARK     DARK       HEAD02     HEAD08       STABILITY     STABILITY       BRIGHT     BRIGHT       DARK     DARK       HEAD03     HEAD09       STABILITY     STABILITY       BRIGHT     BRIGHT | Zero Reset        | Timing                  | -0.17                    | _                         |
| DARK DARK<br>HEAD04 HEAD10<br>STABILITY STABILITY                                                                                                    |                   | -FF                     | FFF                      | mm                        |
| BRIGHT BRIGHT<br>DARK DARK                                                                                                    | Zero Reset        | Timing                  |                          |                           |
| HEAD05 HEAD11<br>STABILITY STABILITY<br>BRIGHT BRIGHT<br>DARK DARK<br>HEAD06 HEAD12<br>STABILITY<br>BRIGHT BRIGHT<br>DARK DARK                                                                                                    |                   |                         |                          |                           |
|                                                                                                    |                   |                         | Exit                     | Help(H)                   |

## 5 How to change setting

Klippel provides approved and dedicated settings for loudspeaker measurements. It is strongly recommend to keep the Klippel settings. Klippel does not support own settings.

For more information read the Keyence provide LK-Navigator 2 manual.

## **6** References

| 6.1.1 | Manual        | Manual Hardware               |
|-------|---------------|-------------------------------|
| 6.1.2 | Specification | A2 Laser Displacement Sensors |

All screenshots are taken from the German software version.

Related English screenshots can be found in the included Keyence Manual.

Find explanations for symbols at: http://www.klippel.de/know-how/literature.html Last updated: 27.3.2018

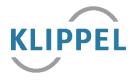